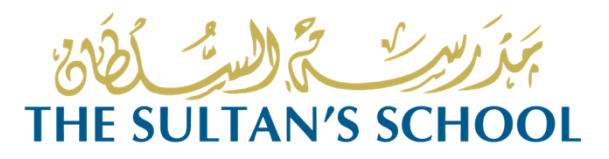

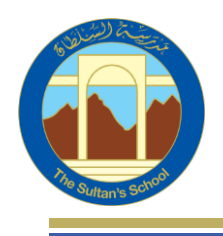

30 أغسطس 2020

أولياء الأمور الكرام،

نرحب بجميع الطلاب الجدد، والطلاب العائدين، وأولياء الأمور . أهلاً بكم في العام الدراسي الجديد 2020-2021، في مدرسة السلطان. أود البدء بتهنئة خريجي السنة 2020 لحصولهم على دبلوم البكالوريا الدولية بمعدل نجاح 96 بالمئة. هذا اإلنجاز ممتاز بالنسبة للحالة غير المسبوقة التي كان علينا التعامل معها في العام الماضي. مرة أخرى، ر أينا تحسناً مفرحاً في نتائح امتحانات الشهادة العامة الدوليّة للتعليم الثانوي (IGCSE) حيث حقق العديد من طلابنا درجات \*A وA .

ينضم إلى المدرسة الثانوية هذا العام األستاذ/ جلين ريتشارز واألستاذ/ وليم فالرتن مدّرسا مادة الرياضيات؛ األستاذ/ جميل روات مدرس العلوم وعلم األحياء؛ الدكتورة/ ماري أوجورمان رئيسة دائرة العلوم ومدّرسة العلوم وعلم الأحياء؛ الأستاذة لورا ويلسون مدرّسة اللغة الإنكليزية؛ الأستاذ/ جون بنز الذي سيقوم بتهيئة المدرسة لتصبح مؤهلة لتقديم مادة التصميم والتكنولوجيا في العام الدراسي 2021-2022. نرحب أيضاً بعودة الأستاذة/ لورين إلى دائرة اللغة اإلنكليزية. أرجو أن تشاركوني الترحيب بهؤالء المعلمين في مدرسة السلطان، وفي سلطنة عمان. إن هيئة تدريس المرحلة الثانوية تتطلع إلى استمرار دعم أولياء الأمور، حيث نعمل جميعاً لتشجيع طلابنا ودعمهم في السعي لتحقيق التميّز. نحن نسعى إلى نجاح الطالب في المواد األكاديمية، والفنون، والرياضة البدنية، وليكونوا مواطنين صالحين في مجتمعهم المحلي وفي المجتمع العالمي.

لقد سمحت لنا وزارة التربية والتعليم البدء بتقديم برنامجنا للتعلم عن بعد، ابتداء من الثالثاء 1 سبتمبر. ولكي نساعد طلابنا على الاستقرار والتكيف مع التعلم عبر الإنترنت، سنقوم بتنفيذ ذلك على مراحل خلال الأسبوع الأول من المدرسة، على النحو التالي:

- السنتان 11 و ،13 يبدأ التعلم عبر اإلنترنت يوم الثالثاء 1 سبتمبر.
- السنة ،12 يجري األستاذ/تشارلز والدكتور/عدنان مقابالت مع الطالب عبر تطبيق Teams، ابتداء من يوم الثالثاء 1 سبتمبر. هناك يوم تعريفي للطالب عبر اإلنترنت بتاريخ األحد 6 سبتمبر. يتم تقديم الدروس ابتداء من اإلثنين 7 سبتمبر.
- طلاب السنة 10، يكون منسّق برنامج IGCSE متوفراً للإجابة على أية استفسارات حول خيارات المواد والبدء بمواد برنامج IGCSE خالل يومي الثالثاء 1 سبتمبر واألربعاء 2 سبتمير. تعقد اجتماعات للطالب عبر تطبيق Teams مع األستاذ/محمد ومعلمي الريادة خالل صباح يوم الثالثاء 4 سبتمبر. تبدأ الدروس عبر الإنترنت يوم الأحد 6 سبتمبر.
- السنة 7 والطالب الجدد في السنتين 8 و ،9 تجري اجتماعات للطالب عبر تطبيق Teams مع دائرة تكنولوجيا المعلومات واالتصاالت )ICT )أيام الثالثاء 1 سبتمبر، واألربعاء 2 سبتمبر، والخميس 3 سبتمبر، وذلك إلعداد البريد اإللكتروني وفايرفالي )Firefly )وتعلم كيفية استخدامها.
	- السنوات ،7 ،8 ،9 سيكون لديهم نصف يوم )في الصباح( األحد 6 سبتمبر، واإلثنين 7 سبتمبر.
		- تبدأ الجداول الزمنية الكاملة يوم الثالثاء 8 سبتمبر.

سيتم إرسال معلومات ألوياء أمور الطالب الجدد في المدرسة الثانوية، خالل هذا األسبوع. **على الطالب العائدين تسجيل الدخول إلى البريد اإللكتروني للمدرسة وحسابات Firefly على الفور**. يوجد عدة إجراءات جديدة يجب اتباعها، وعلى الطالب وأولياء األمور العلم بها، وهي:

 تتبع الدروس وحصص الريادة الجدول الزمني العادي للمدرسة )وهو متوفر عبر Firefly). حضور الدروس الافتر اضية ا**لزامي** تماماً مثل الدروس العادية، و**يجب** تسجيل الحضور .

PO Box 665, PC 121, Sultanate of Oman

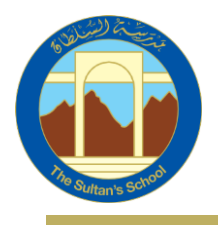

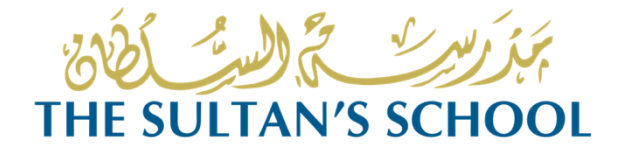

- فور تسجيل الحضور يمكن أن يبدأ الدرس، ويجب أن يكون "التدريس الرسمي" مصورا بالفيديو باستخدام تطبيق Teams. يمكن إيقاف الفيديو عندما ال يكون هناك مناقشة أو تدريس "رسمي"، ولكن يجب إعادة تشغيله إذا بدأ التدريس "الرسمي". سيتم حفظ مقاطع الفيديو هذه تلقائيا في شاشة دردشة االجتماع، وبذلك يمكن قيام الطالب بمراجعتها في أي وقت.
- **المعلمون متوفرون عبراإلنترنت لكل درس محّدد زمنيا** . يمكن للطالب طرح األسئلة خالل الدرس تماماً كما يفعلون في غرفة الصف.
- إذا كان الطالب يعملون "خارج الشاشة"، عليهم البقاء قريباُ من الكمبيوتر لإلجابة على أية أسئلة، أو قد يطلب منهم العودة إلى حصة التدريس.
- يمكن استخدام برنامج باوربوينت، ومقاطع الفيديو الخارجية، والتسجيالت الرقمية للشاشة، وغيرها كجزء من الدرس.
- **يتم إعداد جميع المهام عبر فايرفالي**.يتم إرسال أية تغذية راجعة و/أو درجات إلى الطالب عبر فايرفالي.
- إذا سمح عرض النطاق الترددي، يجب أن تكون كاميرات الطالب قيد التشغيل طوال الدرس. ال يسمح للطالب تصوير فيديو للدرس في أي حال من الأحوال. إذا كانت كاميرات الطلاب مقفلة، يمكن للمعلمين مناداة الطالب أو طلب "رفع أيديهم" للتأكد من حضورهم.
	- يجب ان يعمل الطالب على مكتب في مكان هادئ، ويجب أن يكونوا **مرتدين الزي المدرسي**.

سنطلق بوابة أولياء الأمور عبر فايرفلاي لتمكين الأهل من متابعة تقدم أبنائهم. وللقيام بذلك، يجب أن يكون لديكم عنوان بريد إلكتروني حديث في نظامنا. سنوفر لأولياء الأمور لاحقاً مزيد من مشاركة التعليمات والتدريب. على الرغم من أننا نفضل رؤية أطفالكم شخصياً، إلا أنني متحمس حول برنامج التعلم عن بعد الذي سنوفر ه لأبنائكم. ال بد أن لديكم العديد من األسئلة، لكننا، أنا وأفراد الهيئة التدريسية، سنضمن لكم وألبنائكم الدعم الذي تحتاجونه للوصول إلى البرنامج بنجاح.

سنعقد جلسات االستقبال والترحيب المعتادة من خالل منصة عبر اإلنترنت. التواريخ والتعليمات ستتبع قريبا. لقد تبين لنا جميعاً أننا نعيش في زمن قد تتغير فيه الأمور بسر عة فائقة، ولذا سنوافيكم بأية مستجدات. كما تعلمون، إني أتبع سياسة الباب المفتوح، فإذا كان لديكم أي سؤال يتعلق بابنكم/بابنتكم أو بالمدرسة، الرجاء عدم التردد بإرساله عبر اإليميل. وإذا أردتم مناقشة أمر ما بمزيد من التفصيل، يمكنكم االتصال بالفاضلة /زاهدة الزدجالي لأخذ موعد لأتصل بكم.

أود أن أشكركم مقدماً على مساعدتكم ودعمكم فيما نبدأ عامنا الدراسي الجديد بشكل مختلف تماماَ عن الطريقة التي كانت متبعة في الماضي.

مع أطيب التحيات،

بول تومر رئيس المرحلة الثانوية